Never

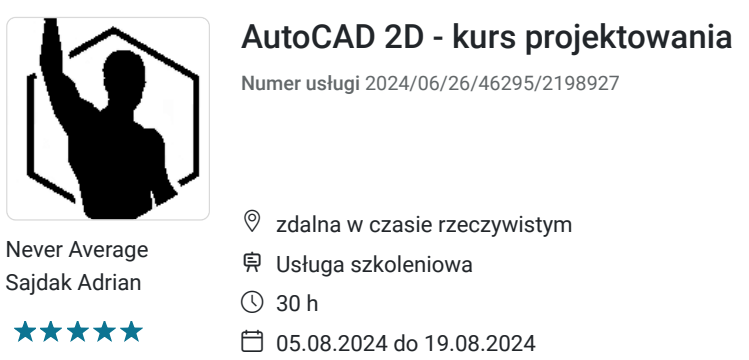

2 700,00 PLN brutto 2 700,00 PLN netto 90,00 PLN brutto/h 90,00 PLN netto/h

# Informacje podstawowe

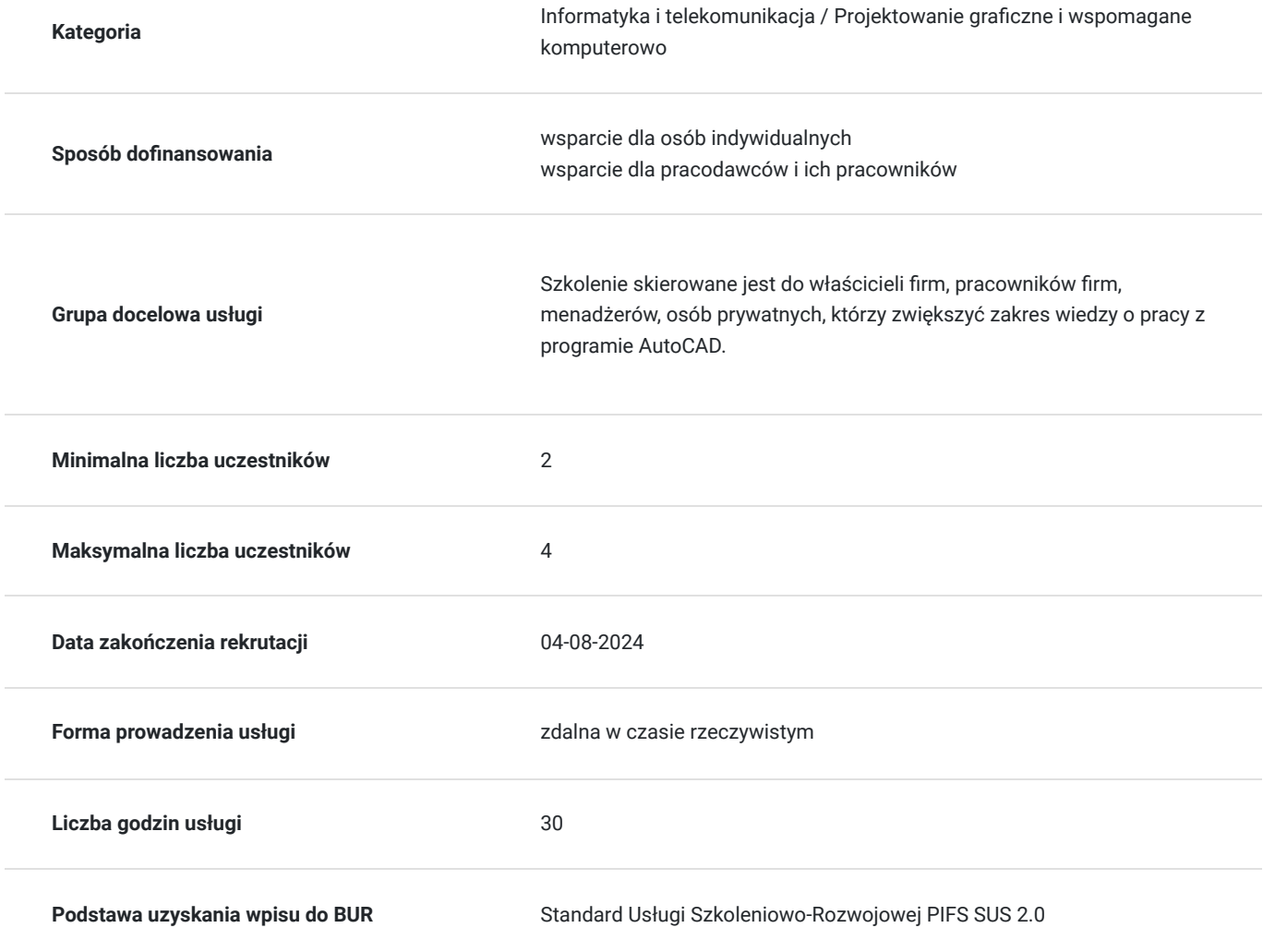

# Cel

#### **Cel edukacyjny**

Szkolenia "AUTOCAD" ma na celu umożliwić uczestnikom opanowania zaawansowanych umiejętności obsługi programu AutoCad. Poprzez zajęcia praktyczne uczestnicy zdobędą wiedzę, jak skutecznie wykorzystać program AutoCad w projektowaniu i modelowaniu dwumiarowych rysunków technicznych.

### **Efekty uczenia się oraz kryteria weryfikacji ich osiągnięcia i Metody walidacji**

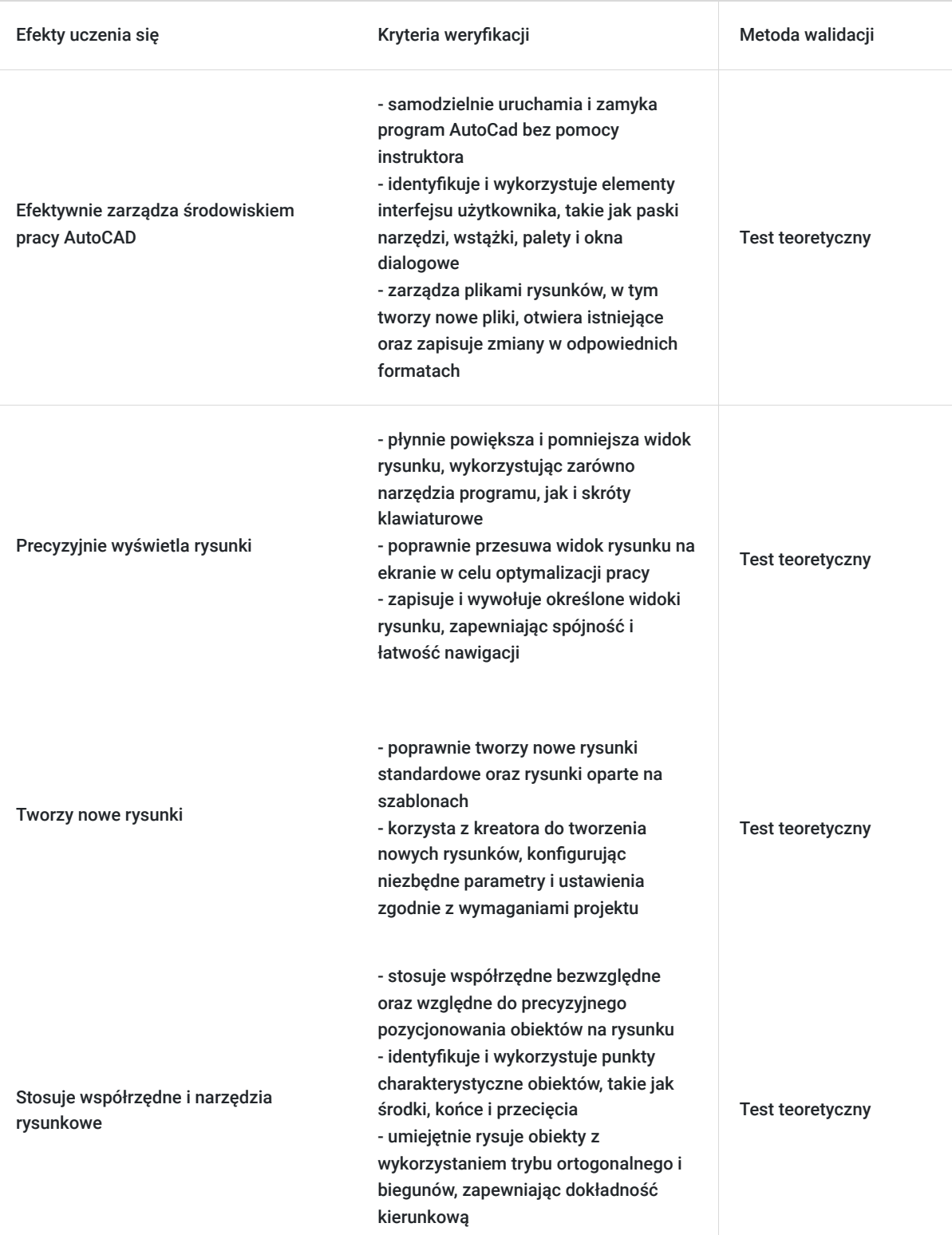

## Kwalifikacje

#### **Kompetencje**

Usługa prowadzi do nabycia kompetencji.

**Warunki uznania kompetencji**

Pytanie 1. Czy dokument potwierdzający uzyskanie kompetencji zawiera opis efektów uczenia się?

Tak, zawiera opis.

Pytanie 2. Czy dokument potwierdza, że walidacja została przeprowadzona w oparciu o zdefiniowane w efektach uczenia się kryteria ich weryfikacji?

Tak, potwierdza.

Pytanie 3. Czy dokument potwierdza zastosowanie rozwiązań zapewniających rozdzielenie procesów kształcenia i szkolenia od walidacji?

Tak, potwierdza.

### Program

- 1. Wprowadzenie do środowiska pracy:
- uruchamianie i zamykanie programu
- interfejs i komunikacja użytkownika z programem
- zarządzanie plikami rynsunków
- 2. Wyświetlanie rysunku:
- powiększanie i pomniejszanie widoku ekranu
- przesuwanie widoku na ekranie
- zapisywanie i wywoływanie widoków
- 3. Ustawienia rysunku:
- tworzenie nowego rysunku standardowego i opartego na szablonie
- wykorzystanie kreatora do tworzenia nowego rysunku
- 4. Współrzędne i podstawowe narzędzia rysunkowe:
- współrzędne bezwzględne
- kartezjańskie i biegunowe współrzędne względne
- punkty chcarakterystyczne obiektów i ich wykorzystanie
- odległości kierunkowe z wykorzystaniem trybu ortogonalnego i biegunów
- 5. Tworzenie geometrii dwumiarowej:
- rysowanie obiektów liniowych, tworzenie krzywych
- okręgów, łuków i elips; obiekty wielosegmentowe polilinie
- tworzenie i wykorzystanie punktów
- 6. Modyfikowanie geometrii dwumiarowej:
- podstawowe narzędzia wyboru obiektów
- wymazywanie obiektów
- przesuwanie i kopiowanie
- skalowanie i obracanie
- praca z uchwytami obiektów
- 7. Zarządzanie cechami obiektów:
- wprowadzenie do warstw
- zarządzanie cechami obiektów i warstw
- wczytanie i zarządzanie rodzajami linii
- szerokość linii
- 8. Techniki konstrukcyjne:
- odsuwanie i kopiowanie równoległe obiektów
- ucinanie i wydłużanie
- zaokrąglanie i fazowanie narożników
- tworzenie tablicy obiektów
- kopiowanie lustrzane
- rozciąganie obiektów
- 9. Obiekty tekstowe i ich style:
- testy jednowierszowe
- tworzenie i modyfikacja stylu tekstowego
- podstawy tekstów wielowierszowych
- edycja tekstów
- wyrównanie wstawianych i modyfikowanych tekstów
- znaki specjalne i ich kody
- obiekty tekstowe a skala wydruku
- 10. Wprowadzenie do wymiarowania:
- wymiarowanie odległości
- wymiarowanie kątów
- wymiary dla okręgów i łuków
- odnośniki z opisami
- tworzenie stylu wymiarowania

wymiarowanie a skala wydruku

- 11. Kreskowanie:
- rodzaje i typy kresowania
- określanie obwiedni kreskowania
- modyfikowanie kreskowania i kopiowanie jego cech
- 12. Wprowadzenie do wydruku:
- wybór urządzenia drukującego i formatu strony
- ustawienia obszaru wydruku
- skala standardowa i skala użytkownika

# Harmonogram

Liczba przedmiotów/zajęć: 28

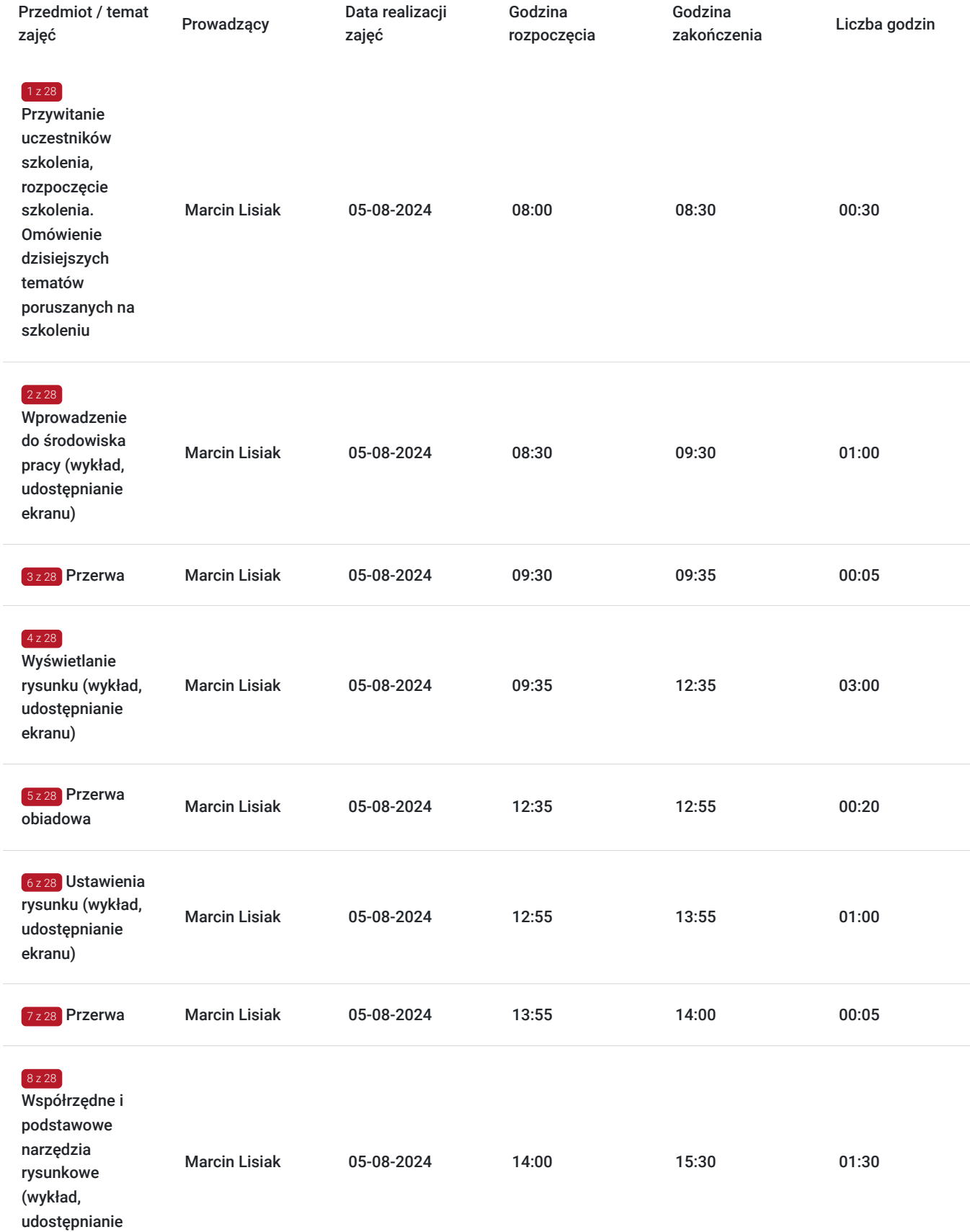

ekranu)

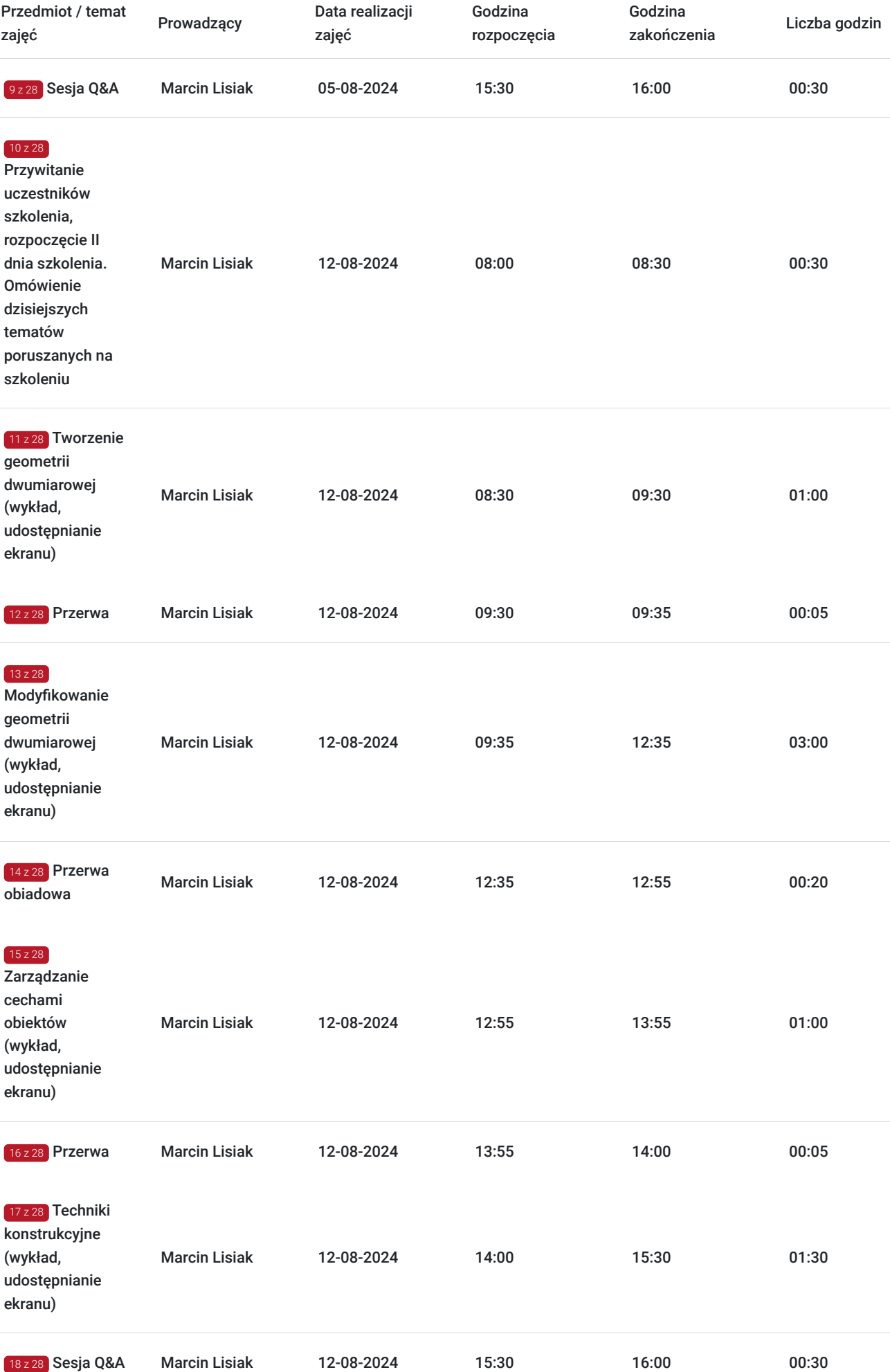

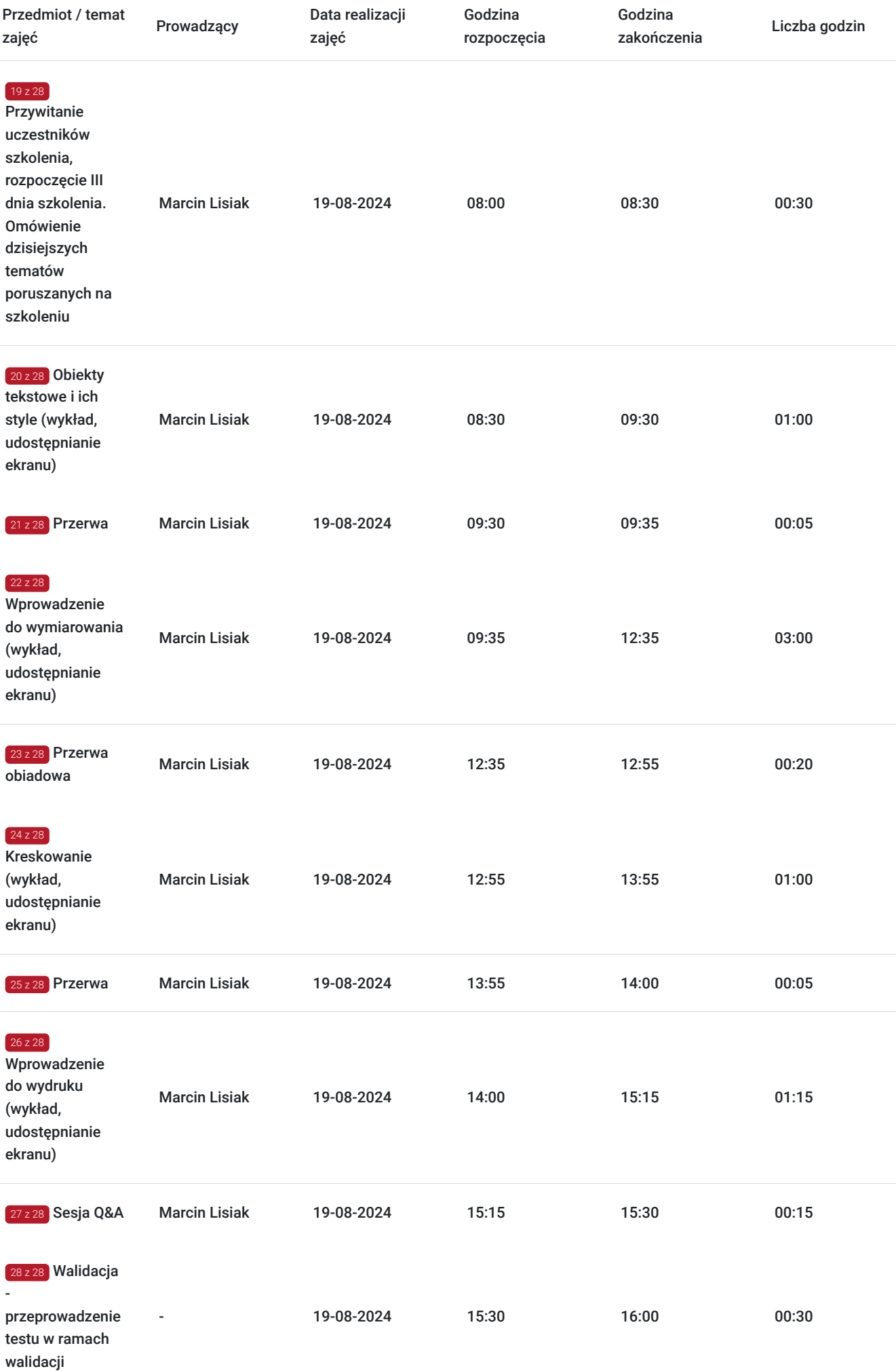

 $\sim$ 

# Cennik

#### **Cennik**

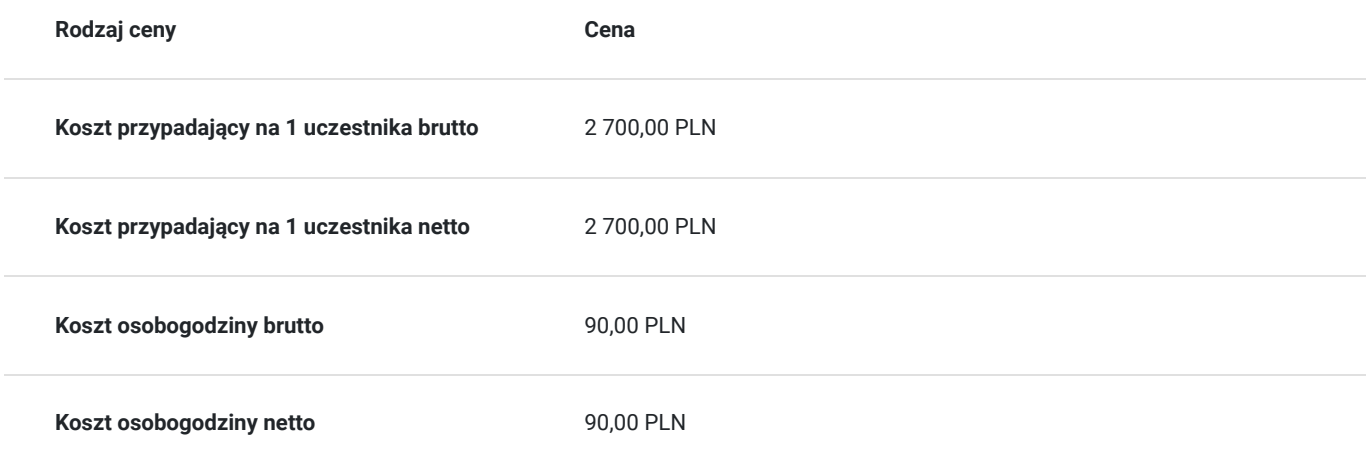

### Prowadzący

Liczba prowadzących: 1

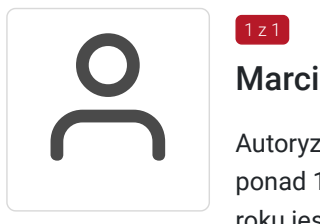

#### Marcin Lisiak

Autoryzowany trener Autodesk, ceniony ekspert i szkoleniowiec z zakresu programu AutoCAD z ponad 15-letnim doświadczeniem. Pierwsze projekty komercyjne tworzył już w 2001 roku a od 2007 roku jest szkoleniowcem w zakresie CADa. Na swoim koncie ma ponad 5000 przeprowadzonych godzin szkoleniowych i setki zadowolonych uczniów. Jego pasję do projektowania można poczuć już od pierwszej minuty kursu.

### Informacje dodatkowe

 $1z1$ 

#### **Informacje o materiałach dla uczestników usługi**

Podczas szkolenia będzie udostępniana prezentacja, która zostanie wysłana do Uczestników szkolenia po zakończonym szkoleniu.

#### **Warunki uczestnictwa**

Od uczestników szkolenia nie są wymagane żadne umiejętności ani doświadczenie. Wymagane są jedynie podstawowe umiejętności komunikacyjne i obsługi komputera.

Usługa prowadzona z użyciem metod aktywizujących uczestników.

Usługa realizowana jest w godzinach dydaktycznych - 1godz = 45 minut

Przerwy nie są wliczane w koszt szkolenia

Przed zgłoszeniem na usługę prosimy o kontakt celem potwierdzenia dostępności wolnych miejsc / gwarancji terminu.

#### **Informacje dodatkowe**

Oferujemy organizację tego i innych dofinansowanych usług w formule zamkniętej. W takiej sytuacji usługa jest dostosowywana do życzeń konkretnego Klienta, a przyjęte rozwiązania opierają się na analizie potrzeb danego przedsiębiorstwa. Serdecznie zapraszamy do współpracy przy tworzeniu własnych rozwiązań szkoleniowych oraz doradczych, służymy wsparciem w doborze tematyki i ekspertów prowadzących.

Oferujemy kompleksowe wsparcie w pozyskaniu DOFINANSOWANIA na tę usługę (i inne z naszej oferty). Zapraszamy do kontaktu.

**Pomoc techniczna w trakcie szkolenia pod numerem telefonu 666660364**

## Warunki techniczne

#### **MINIMALNE WYMAGANIA TECHNICZNE:**

- Procesor 2-rdzeniowy 2GHz lub lepszy (zalecany 4-rdzeniowy); - 2GB pamięci RAM (zalecane 4GB)

- System operacyjny Windows 8 (zalecany Windows 10), Mac OS wersja 10.13 (zalecana najnowsza wersja) - Przeglądarka internetowa Google Chrome (zalecana), Mozilla Firefox lub Safari (zaktualizowane do najnowszej wersji)

- Stałe łącze internetowe o prędkości 1,5 Mbps (zalecane 2,5 Mbps z obrazem w jakości HD) - kamera, mikrofon oraz głośniki lub słuchawki - wbudowane lub zewnętrzne Aplikacja ZOOM jest kompatybilna ze wszystkimi urządzeniami stacjonarnymi oraz

mobilnymi (tj. laptop, tablet, telefon komórkowy)

Link do szkolenia zostanie przekazany uczestnikom drogą mailową najpóźniej w przeddzień rozpoczęcia szkolenia. Dane dostępowe do usługi zostaną opublikowane w karcie usługi nie później niż w przeddzień rozpoczęcia szkolenia.

#### **Pomoc techniczna w trakcie szkolenia pod numerem telefonu 666660364**

Szkolenie będzie rejestrowane/ nagrywane w celu umożliwienia monitoringu i kontroli przez instytucję nadzorującą realizację usług z dofinansowaniem.

Zapisując się na usługę wyrażasz zgodę na rejestrowanie swojego wizerunku w wyżej wymienionych celach.

### Kontakt

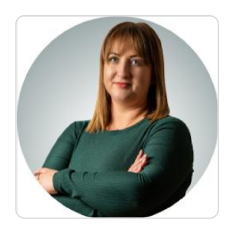

#### Paulina Mliczek

**E-mail** p.mliczek@wsparciedotacyjne.org.pl **Telefon** (+48) 666 660 364